**POR FESR 2014-2020 – Asse 4 – Az. 4.1.1 e 4.1.2 DGR n. 610/2016 e n. 1978/2017**

### **Progetti per la riqualificazione energetica degli edifici pubblici. Le regole di rendicontazione.**

#### **Giulia Potena – Regione Emilia-Romagna**

*Servizio attuazione e liquidazione dei programmi di finanziamento Por Fesr*

**Bologna, 18 febbraio 2020**

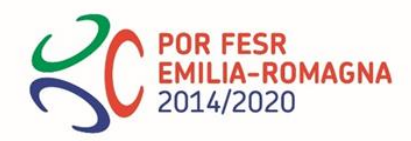

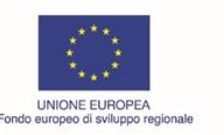

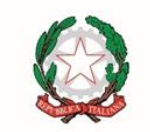

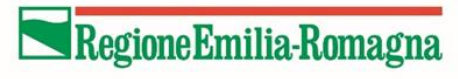

# Le categorie di spese ammissibili

- a) SPESE TECNICHE: progettazione, direzione lavori, coordinamento sicurezza, collaudo e certificazione degli impianti, macchinari ed opere (max 15% di b);
- **b) FORNITURA: + installazione e posa in opera di materiali e componenti necessari alla realizzazione degli impianti, macchinari ed opere, inclusi gli oneri di sicurezza;**
- c) LAVORI: opere edili strettamente necessarie e connesse alla realizzazione degli interventi energetici, inclusi gli oneri di sicurezza (max 10% di b);
- d) DIAGNOSI ENERGETICA: sua redazione e/o CERTIFICAZIONE energetica degli edifici.

Nelle PEC trasmesse ai beneficiari in esito alla concessione del contributo è stato dettagliato quanto ammesso per ciascuna categoria di spesa e per singolo intervento, su Sfinge, invece, è presente il piano dei costi complessivo.

Prestare attenzione al corretto caricamento delle spese su Sfinge:

- suddividere gli importi delle singole fatture tra eventuali voci di spesa (es. fornitura e lavori, ciascuna in quota parte)
- togliere dall'importo richiesto l'IVA (non ammissibile ai sensi del bando anche se rappresenta un costo per il beneficiario)
- scorporare gli importi presenti in fattura riferiti a lavori/forniture/prestazioni non rientranti tra quelli ammessi a contributo.

Non sono ammissibili costi per terreni, fabbricati, macchinari o beni usati.

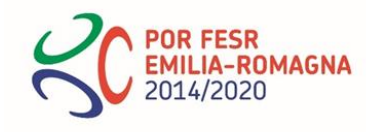

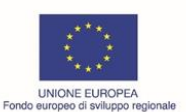

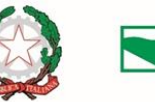

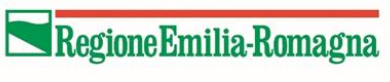

## Il calcolo del contributo a SAL

- Nei bandi è previsto che il Cronoprogramma preveda le % di investimento realizzabili nelle diverse annualità.
- Bando DGR n. 1978/2017 art. 13.2 Le attività per la realizzazione del progetto (attività progettuali e lavorazioni) dovranno seguire il seguente crono-programma finanziario: …
- dal 1 gennaio 2019 al 31 dicembre 2019: fino al 70% delle attività previste ovvero dell'investimento corrispondente; …
- Il contributo erogabile viene pertanto calcolato applicando la percentuale di contribuzione al 70% dell'investimento.
- Per il Bando 610/2016 (cronoprogramma articolato sugli anni 2017-2018) sono state concesse proroghe fino al 31/12/2019 con ammissibilità delle spese fino al 31/12/2020. In questo caso occorre attenersi alle disponibilità di bilancio come risultanti dalla presentazione del cronoprogramma aggiornato da parte dei beneficiari.

# Il calcolo del contributo a saldo

Viene riconosciuto e conguagliato quanto non riconosciuto a SAL.

CRITICITA': SE VIENE RENDICONTATO PIU' DI UN SAL, IL CONGUAGLIO E' COMPLESSO.

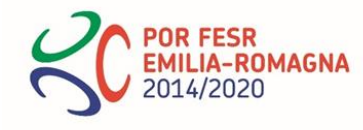

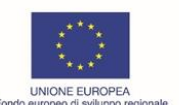

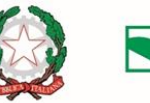

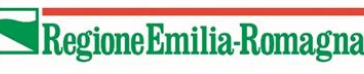

## Scadenze

La rendicontazione va presentata **entro il 28 febbraio dell'anno successivo** a quello in cui

le spese sono state sostenute e a cui le attività si riferiscono, pena la loro ammissibilità. Con atto n. 2168 del 7/2/20 è stata stabilita una proroga per il termine di rendicontazione 2020 al 15 aprile. Tale proroga consente ai progetti che hanno avuto la chiusura lavori entro il 31/12/2019 di rendicontare a saldo, presentando la completa documentazione tecnica e di spesa.

Si ricordano i periodi di ammissibilità delle spese:

- 01/01/2017-31/12/2019 (31/12/2020 solo se autorizzata una proroga ai sensi della DGR 418/2019) (domande presentate entro il 05/08/2016 - bando DGR 610/2016);
- 01/01/2018-31/12/2020 (domande presentate entro il 28/02/2017 bando DGR 610/2016);
- 01/01/2018- 31/12/2020 (bando DGR 1978/2017).

Al fine di verificare il rispetto dei termini si terrà conto della data di pagamento effettivo del documento di spesa.

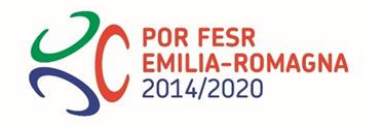

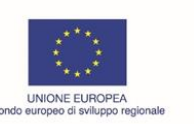

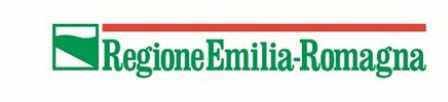

## La Relazione illustrativa

Con atto n. 2168 del 7/2/20 è stato rivisto lo schema di relazione illustrativa, in ottica esemplificativa, disponibile sul sito POR FESR nelle pagine dedicate alla rendicontazione dei bandi di efficientamento energetico:

- [https://fesr.regione.emilia-romagna.it/opportunita/2016/riqualificazione-energetica](https://fesr.regione.emilia-romagna.it/opportunita/2016/riqualificazione-energetica-degli-edifici-pubblici/rendicontazione/procedura-e-documentazione/view)degli-edifici-pubblici/rendicontazione/procedura-e-documentazione/view [https://fesr.regione.emilia-romagna.it/opportunita/2017/riqualificazione-energetica-degli](https://fesr.regione.emilia-romagna.it/opportunita/2017/riqualificazione-energetica-degli-edifici-pubblici)edifici-pubblici
- Occorre compilare la relazione suddividendo gli importi della progettazione per intervento (nel caso di domanda di pagamento a SAL).

Nella relazione a SAL non si chiede la divisione degli importi tra i vari interventi se non per quanto riguarda le sole spese di progettazione (voce a). La suddivisione di tutte le spese per interventi viene effettuata solamente a saldo tramite la compilazione dell'Allegato 3 (file excel) alla Relazione.

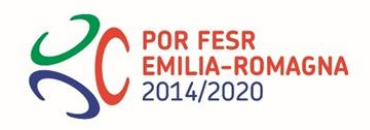

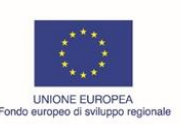

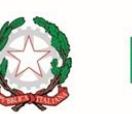

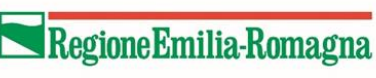

## La Relazione illustrativa

#### Si riporta un'esemplificazione (a SAL)

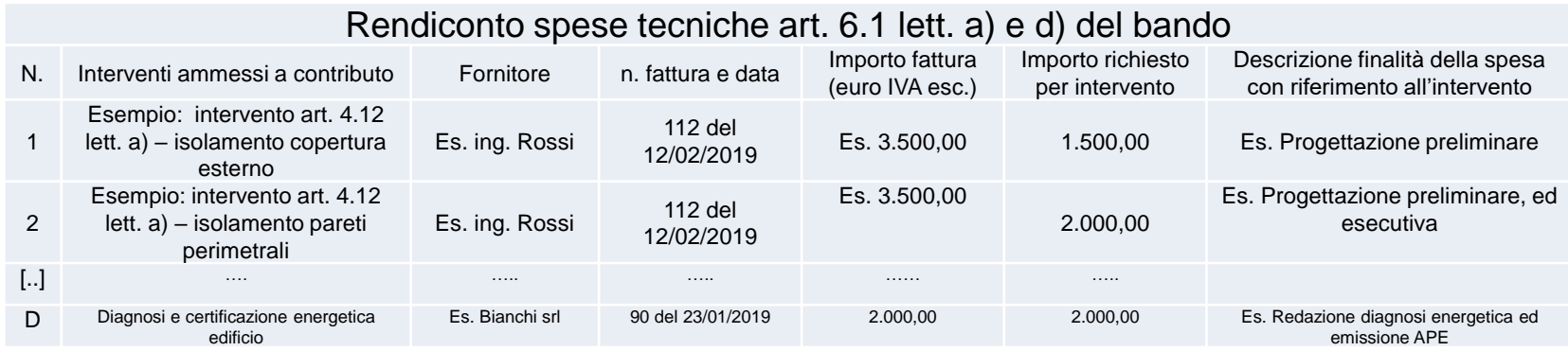

Al modello di relazione, solo nel caso di SALDO, il beneficiario deve allegare un riepilogo in Excel "Allegato 1" contenente la ripartizione degli importi dei lavori realizzati per intervento e per voce di spesa.

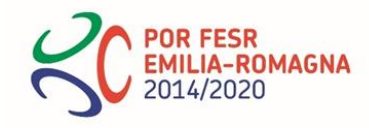

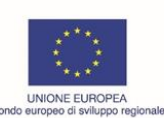

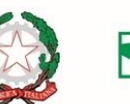

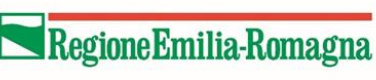

#### **DOCUMENTI DI SPESA**

La **descrizione** dei lavori/forniture/prestazioni di servizi presente in fattura deve essere chiara, esaustiva, dettagliata e attribuibile alle attività del progetto approvato.

Nella descrizione della fattura gli importi andrebbero suddivisi tra i vari interventi e voci di spesa.

Occorre fare attenzione ai **periodi di ammissibilità** delle spese

Occorre che gli importi richiesti a rimborso per le singole fatture e quelli inseriti sia nella relazione illustrativa sia nel modello di asseverazione coincidano

Tutti i documenti di spesa devono riportare Il Codice Unico di Progetto **(CUP)** e il Codice Identificativo Gara **(CIG)** e i bonifici devono essere singoli per il bando DGR 1978/2017.

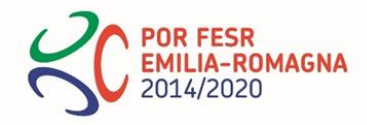

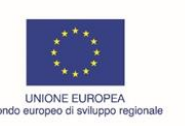

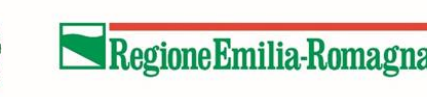

#### **PROCEDURE DI AFFIDAMENTO**

- Per ogni procedura di affidamento relativa alle fatture rendicontate è necessario compilare ed allegare la corretta **check list di autovalutazione** (scaricabile dal sito POR FESR [https://fesr.regione.emilia-romagna.it/opportunita/2017/check-list-di-autovalutazione-delle](https://fesr.regione.emilia-romagna.it/opportunita/2017/check-list-di-autovalutazione-delle-procedure-per-l2019affidamento-dei-contratti-pubblici-ai-sensi-del-codice-dei-contratti-vigente/check-list)procedure-per-l2019affidamento-dei-contratti-pubblici-ai-sensi-del-codice-dei-contrattivigente/check-list) prestando attenzione al periodo di vigenza del Codice dei contratti di cui al D. Lgs 50/2016, aggiornato con il «correttivo» D. Lgs 56/2017 (in vigore dal 20/05/2017) piuttosto che dallo «sbloccacantieri», convertito con L. n. 55/2019 entrata in vigore il 18 giugno 2019 (check list in via di predisposizione).
- E' fondamentale compilare ogni campo e **allegare copia di tutti i documenti** riportati (a titolo esemplificativo: atti di nomina del RUP, determine a contrarre, atti approvazione documenti relativi a procedure di affidamento, avvisi, verbali, lettere d'invito, determine di aggiudicazione, contratti, verbali consegna lavori, atti di nomina direttore lavori e coordinatore sicurezza, ecc..) motivando l'eventuale scelta di non applicabilità (N.A.).
- In caso di affidamenti con notevoli ribassi d'asta si consiglia di valutare l'opportunità di richiedere una **variazione al piano dei costi** (tramite SFINGE 2020) al fine di scongiurare il pericolo che il totale della spesa sostenuta non raggiunga le soglie minime previste di spesa ammessa a contributo, caso in cui si incorre nella revoca totale del contributo.

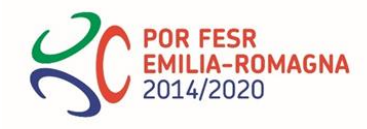

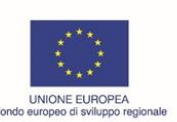

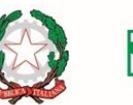

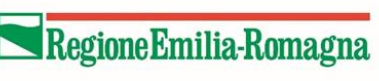

#### **COSTI DEL PERSONALE**

In caso di costi del personale che abbia svolto le **attività tecniche** di cui alle lettere a) e d) dell'art. 6.1 del bando occorre presentare:

- Copia dell'atto che regolamenta le modalità per la retribuzione;
- Copia dell'autorizzazione, o atto formale di incarico al dipendente;
- Copia degli atti e documentazione comprovante la corresponsione e pagamento del compenso/incentivo per le specifiche attività svolte.

#### **INCARICHI PROFESSIONALI**

Per le spese relative ad incarichi professionali è richiesta copia del pagamento della ritenuta IRPEF e relativa quietanza qualora il pagamento sia riferibile in modo chiaro ed inequivocabile al fornitore. In alternativa occorre presentare dichiarazione sostitutiva di atto di notorietà (fac simile «Dichiarazione pagamento tramite F24» sul sito POR FESR)

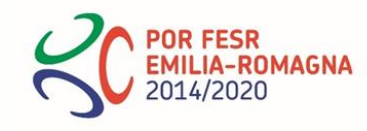

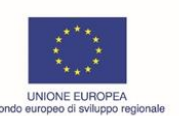

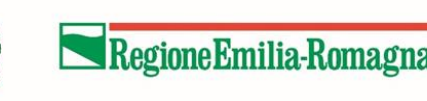

#### **DOCUMENTAZIONE TECNICA E DI PROGETTO**

E' necessario allegare:

- a SAL: Relazione tecnica illustrativa ed eventuali Stati Avanzamento Lavori,
- a SALDO: TUTTA la documentazione elencata al punto 1.1.3 del manuale di rendicontazione
- + schema excel allegato alla relazione tecnica illustrativa

#### **INDICATORI DI MONITORAGGIO**

Prestare attenzione alle unità di misura utilizzate in modo che vi sia congruenza tra quanto inserito su SFINGE 2020 e quanto dichiarato nel modulo inviato a SALDO.

Chiusura Cup da parte del beneficiario solo a seguito incasso saldo contributi + attendere trasmissione Monitoraggio da parte della RER (6 mesi).

Per informazioni su questo aspetto **Dott. Manuel Stocco**: [Manuel.Stocco@regione.emilia-romagna.it](mailto:Manuel.Stocco@regione.emilia-romagna.it)

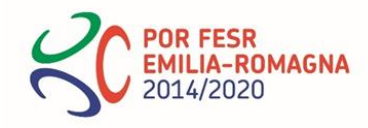

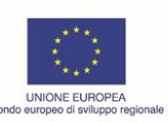

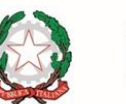

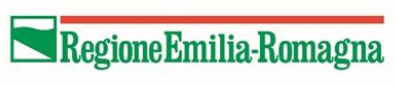

## La verifica della rendicontazione

- Il manuale di rendicontazione è stato approvato con Determinazione n. 579/2018 (Bando 2016) e con Determinazione n. 15702/2018 (Bando 2017) La Regione verifica:
- la corrispondenza del progetto realizzato rispetto a quanto approvato in sede di valutazione,
- la corrispondenza tra voci del piano dei costi supportato dalla documentazione di spesa
- le modalità di sostenimento della spesa e della sua tracciabilità.
- Si raccomanda la comunicazione alla Regione delle **variazioni** in corso d'opera al progetto che comportano scostamenti superiori al 15% dell'investimento ammesso a contributo e/o scostamenti entro il 20% delle quantità (UFR) dei singoli interventi comunicate in sede di concessione del contributo, per non incorrere nella revoca del contributo
- A saldo si verifica inoltre che il progetto sia stato realizzato in misura **non inferiore al 70%** della spesa ammessa a contributo e che sia stata raggiunta la **spesa minima di € 100.000,00 (DGR 610/2016) o di € 70.000,00 (DGR 1978/2017),** pena la revoca del contributo.

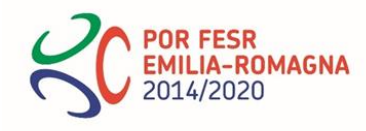

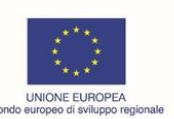

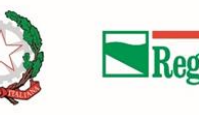

## La verifica della rendicontazione

Si raccomanda di prestare attenzione alle date di **conclusione dei lavori**:

- Il 31/12/2018 per le domande presentate entro il 05/08/2016 (DGR 610/2016)
- Il 31/12/2019 per le domande presentate entro il 28/02/2017 (DGR 610/2016)
- proroghe ordinarie: 31/12/2019 I finestra 31/3/2020 II finestra
- Il 31/05/2020 (DGR 1978/2017)

Tre mesi prima della scadenza dei termini è possibile chiedere una proroga di massimo 3 mesi.

Esito del controllo: positivo (liquidazione e/o revoca parziale) o negativo (revoca totale) a seguito di valutazione delle integrazioni ed eventuali chiarimenti trasmessi dal beneficiario Calcolo del contributo: le eventuali eccedenze di spesa ammissibile rendicontata, rispetto a quanto approvato in sede di concessione, non incideranno sulla determinazione finale del contributo

- Liquidazione del contributo: a seguito di verifica della regolarità contributiva, entro 90 giorni dalla ricezione della rendicontazione o dalla ricezione delle integrazioni, qualora necessarie, a seguito di interruzione del procedimento.
- Sospensione del procedimento nei seguenti casi: controllo in loco, DURC in verifica/irregolare, approfondimenti in caso di preavviso di revoca.

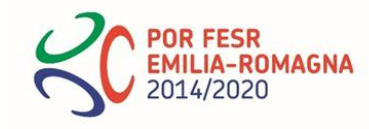

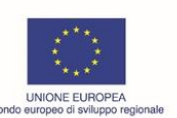

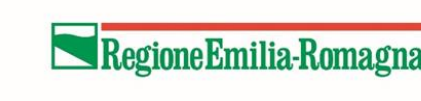

# EPC PPP

Modifiche introdotte con atto n. 2168 del 7/2/20

- Nel caso in cui il beneficiario pubblico sia un Comune, e quindi sottoposto a regime di tesoreria unica fino al 31/12/2021 (data stabilita dalla Legge di bilancio per il 2018 al comma 877), non è possibile disporre l'apertura di conti correnti di garanzia presso i tesorieri e pertanto dare seguito alla previsione di cui all'articolo 64, paragrafo 2, del regolamento (UE) n. 1303/2013 come specificata dall' Art. 4 del REGOLAMENTO DELEGATO (UE) 2015/1076.
- Pertanto, nel caso predetto, in sostituzione del conto di garanzia, la disposizione del Regolamento comunitario si intende rispettata, qualora ricorrano le seguenti condizioni:
- Iscrizione in Bilancio da parte del Comune delle somme relative al progetto, in capitoli vincolati sia in entrata che in uscita;
- Pagamento del canone all'operatore economico e trasmissione all'autorità di gestione FESR di copia dei relativi mandati di pagamento quietanzati dal tesoriere;
- Attestazione annuale da parte del Comune sull'attuazione dell'intervento, controfirmata per convalida dall'operatore privato, da presentarsi entro il 28 febbraio, in accompagnamento al rendiconto annuale sui contributi ricevuti, da protrarsi per tutta la durata contrattuale.

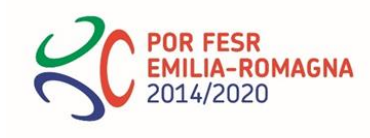

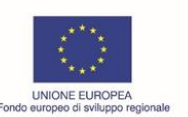

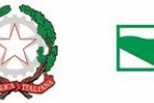

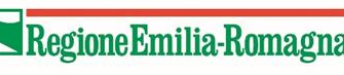

## EPC PPP

Modifiche introdotte con atto n. 2168 del 7/2/20

- Se il soggetto beneficiario è una società in house/altro soggetto (diverso dai Comuni), nel caso in cui il contributo POR FESR sia trasferito all'operatore economico quale quota contributo in conto capitale del canone oltre il termine di ammissibilità della spesa, occorre l'apertura di un conto di garanzia, dedicato all'incasso del contributo POR FESR e al trasferimento all'operatore economico, secondo le disposizioni contrattuali circa i tempi e le modalità.
- Al termine di ogni esercizio finanziario, il beneficiario società in-house/altro soggetto (diverso dai Comuni) è tenuto a trasmettere, su richiesta dell'Autorità di Gestione FESR, l'estratto conto/gli estratti conto a comprova del pagamento dei canoni dovuti all'operatore economico per l'annualità appena trascorsa. Adempimento da protrarsi per tutta la durata contrattuale del PPP.

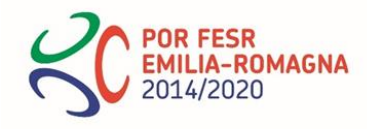

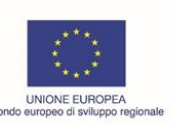

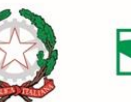

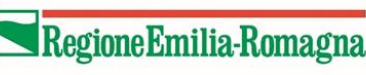

# EPC APPALTO

Nel caso di contratti EPC aggiudicati mediante appalti di servizi o misti, le spese ammissibili corrispondono ai canoni dovuti come corrispettivo per la realizzazione dei lavori di riqualificazione energetica ammessi a contributo.

In tal caso l'investimento si intende completamente sostenuto dal beneficiario alle seguenti condizioni:

- sia stato emesso il certificato di regolare esecuzione;
- dalla rendicontazione delle spese sostenute dall'aggiudicatario si evinca l'esatto importo dei lavori di riqualificazione sostenuti da quest'ultimo;
- l'importo dei canoni pagati dal beneficiario, relativi ai soli costi per gli interventi di riqualificazione energetica, alla data di presentazione della rendicontazione del saldo sia almeno pari all'importo dato dal prodotto delle spese sostenute dall'aggiudicatario ritenute ammissibili per la % di contributo richiesta in sede di domanda.
- La rendicontazione viene presentata dal beneficiario pubblico, che trasmette mediante l'applicativo Sfinge 2020:
- I canoni pagati all'aggiudicatario che vanno caricati su Sfinge 2020 nella sezione "Documenti di progetto";
- Le spese sostenute dall'aggiudicatario (fatture, pagamenti e quietanze) che vanno caricati su Sfinge 2020 nella sezione "Giustificativi";
- La check list di autovalutazione della procedura (in via di predisposizione quella specifica ECP appalto)

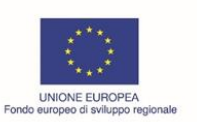

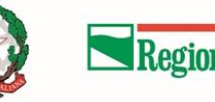

## Punti di attenzione

- fatture senza CUP devono essere oggetto di autodichiarazione sulla loro mancanza, ai sensi della DGR 1527/2018;
- corretto caricamento su Sfinge di documentazione (no unico PDF) e tipologie di spese (coerenti con il budget approvato in sede di concessione)
- obbligo di contabilità separata
- modifiche ai progetti (decisione entro 30 giorni dalla trasmissione salvo ulteriori integrazioni; esito espresso)
- Casi di revoca: attuazione difforme intervento, irregolarità nelle spese, gara svolta prima della data di pubblicazione del bando: 28/04/2016, rinuncia, false attestazioni, firmatario del contratto diverso dal beneficiario, variazioni in corso d'opera non comunicate alla Regione e da quest'ultima non approvate, mancato rispetto dei termini per la conclusione dei lavori e la trasmissione della rendicontazione, progetto realizzato in misura inferiore al 70% e spesa inferiore a € 100.000,00 (DGR 610/2016) o € 70.000,00 (DGR 1978/2017), beni acquistati ceduti o alienati o distratti nei 5 anni successivi all'ultimazione degli interventi, mancanza di certificazione energetica dell'edificio la presentazione della rendicontazione a saldo.
- Azioni di informazione e comunicazione corrette
- Richiesta di proroga (max 1): entro 3 mesi antecedenti la conclusione delle attività per max 3 mesi (30 giorni per decidere) adeguatamente motivata e presentata tramite SFINGE 2020.

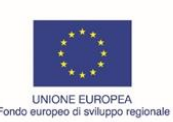

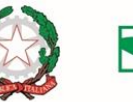

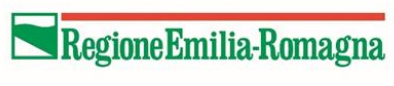

#### Appalti. DISAMINA IRREGOLARITA'

- **Non titolarità a procedere (importanza: molto alta).**
- Verificare iscrizione AUSA del beneficiario, necessità di ricorso a SUA (es. Comuni capoluogo, Unione di Comuni) o soggetti aggregatori rif. Art. 37 del codice.
- **Assenza di programmazione (importanza: alta).**
- Verificare la previsione dell'intervento nell'ambito della programmazione triennale delle opere pubbliche o della programmazione biennale di acquisizione beni e servizi rif. Art. 21 codice e D.M 16/11/2018 n.14 (che si applicano per la pima volta per il biennio 2019/2020 ex art.9).
- **Assenza di contratto e di verifica di conformità/certificato di regolare esecuzione (importanza: molto alta).**
- Violazione degli articoli 32 c.14 e 102 c.2 del Codice
- **Debolezza delle motivazioni a supporto della scelta della procedura negoziata senza bando (importanza: molto alta).**
- Es: in caso di ricorso alla procedura di cui all'art 63 comma 2 (solo in casi eccezionali).
- **Non chiarezza nella determinazione dell'importo stimato del contratto (importanza: alta)**
- 17 - **Coerenza con il progetto e, in generale, con gli interventi finanziabili mediante l'azione di riferimento (importanza: alta).**

POR FESR<br>EMILIA-ROMAGNA<br>2014/2020 Regione Emilia-Romagna

#### Appalti. DISAMINA IRREGOLARITA'

**Verifica della pubblicazione bando di gara:** es. GUCE, GURI, quotidiani, sezione amministrazione trasparente del beneficiario, ANAC…. oggetto di penalizzazione

**Verifica del n. di giorni utile per la ricezione delle offerte: per gara aperta sopra soglia** 35 giorni ex art. 60, co. 1 del codice dei contratti a meno di motivata riduzione oggetto di penalizzazione

**Su criterio aggiudicazione:** il Codice prevede il ricorso in via ordinaria al criterio dell'offerta economicamente più vantaggiosa, in luogo di quello del minor prezzo, utilizzabile in via residuale nei casi tassativamente previsti dall'art. 95, co. 4,

#### **Motivazioni circa la concessione di proroga**

**Modifica condizioni contrattuali** oggetto di penalizzazione

**Scorte** spesa non ammissibile

**Verificare presenza dichiarazioni assenza di conflitto di interesse RUP**

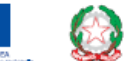

Regione Emilia-Romagna

www.regione.emilia-romagna.it/fesr

18

#### Appalti. DISAMINA IRREGOLARITA'

**Regolamento interno:** il beneficiario è in possesso di un proprio Regolamento interno relativo alle procedure di appalto avviate in vigenza del nuovo Codice (d.lgs. 50/2016)?

**Su scelta tipologia contrattuale e criterio di aggiudicazione**. Verificare coerenza e motivazioni

**Su durata** verificare durata contratto e possibilità di proroga

**Su assenza motivazione nella Det. a contrarre per la mancata suddivisione in lotti:** (v. art. 51 d.lgs. 50/2016) oggetto di penalizzazione da maggio 2019

**Su offerta aggiudicazione:** è possibile acquisire la domanda di partecipazione e l'offerta come pure la garanzia fideiussoria dell'aggiudicatario

**Calcolo soglia anomalia** verificare coerenza del criterio scelto rispetto al Codice e ai suoi aggiornamenti (N.B alle date)

**Verifica requisiti soggetto aggiudicatario:** La SA ha verificato il possesso da parte dell'operatore economico (aggiudicatario) dei requisiti di idoneità professionale, capacità economica e finanziaria e capacità tecniche e professionali di cui all'art. 83 del D.Lgs. 50/2016 previsti dall'invito? Come dell'insussistenza delle cause di esclusione ex art. 80? Se ne ha evidenza?

**Stipula contratto**: È stata acquisita dalla SA la documentazione necessaria ai fini della stipula del contratto (garanzie etc)? È stata comunicata la data di stipula del contratto al concorrente che segue in graduatoria e agli offerenti che hanno presentato offerta ammessa in gara?

**Sulla documentazione**: acquisire "Verbale consegna lavori", cronoprogramma, i singoli certificati di pagamento, il certificato di regolare esecuzione. In caso di forniture verificare il n. di pezzi acquistati rispetto al capitolato/computo metrico estimativo e i prezzi (deve essere possibile ricavare il prezzo unitario)

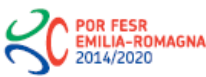

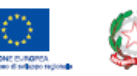

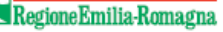

#### **Relativamente agli affidamenti diretti ex art. 36.2 a):** Appalti. DISAMINA IRREGOLARITA'

**Albo fornitori alla data degli affidamenti** (oppure anche quello attuale se non ci sono modifiche)

**Regolamento interno procedure sotto soglia (nuovo codice)**

**Assenza di determina a contrarre**. Non risultano adottate determine a contrarre o atti equivalenti ai sensi dell'art. 32.2 d.lgs. 50/2016. Sono presenti solo ordini di acquisto in cui non sembra siano riportate le informazioni sulle ragioni della scelta del fornitore, sui requisiti di carattere generale e tecnico-professionali

**RUP**. Non è chiaro chi siano i RUP degli affidamenti.

**Non si hanno evidenze della verifica dei principi e dei requisiti generali e speciali, nonché assenza cause di esclusione degli operatori economici ai sensi dell'art. 80 del D.Lgs. 50/2016**. L'appartenenza all' Albo fornitori non garantisce il rispetto dei requisiti. Non risulta agli atti la consultazione della banca dati/AVCpass, né alcuna altra verifica in merito agli altri requisiti. Nella CL dell'AdG è indicato "No" nel medesimo item di controllo, pur riportando nel campo note che le verifiche sono state effettuate. Non si ha evidenza di verifiche sulle cause di esclusione (idoneità a contrarre, ecc.)

#### **Assenza certificati di verifica di conformità o di regolare esecuzione.**

Dalla consultazione della sezione Amministrazione Trasparente, **un fornitore risulterebbe affidatario di varie forniture** (affidamenti diretti): ai fini di approfondimento sul rispetto delle soglie, si richiede tutta la documentazione disponibile relativa agli affidamenti.

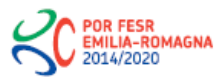

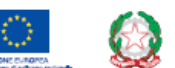

#### *Appalti. Rettifiche finanziarie UE*

- Con la Decisione C(2019) 3452 final del 14/05/2019 [\(https://ec.europa.eu/regional\\_policy/sources/docgener/informat/2014/GL\\_c](https://ec.europa.eu/regional_policy/sources/docgener/informat/2014/GL_corrections_pp_irregularities_annex_IT.pdf) orrections\_pp\_irregularities\_annex\_IT.pdf), la Commissione riforma la precedente C(2013) 9527 del 19/12/2013
- Le nuove disposizioni sono applicabili alle procedure di rettifica finanziaria avviate dopo la data di adozione della Decisione.
- Le disposizioni relative alla parte introduttiva sono in sostanziale continuità con le precedenti.
- Le principali novità sono riscontrabili nella parte relativa alla tabella di correlazione tra le tipologie di irregolarità e i tassi di rettifica da applicare, nonché alla introduzione di nuove irregolarità*.*

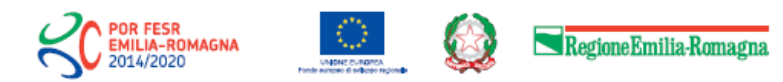

 $21$ 

#### *Appalti. Rettifiche finanziarie UE*

• Le nuove irregolarità sono:

*Irregolarità n. 3 – Mancanza di giustificazione per la mancata suddivisione dell'appalto in lotti* (tasso di rettifica pari al 5%).

*Irregolarità n. 8 – Inosservanza della procedura stabilita nella direttiva per gli appalti elettronici e aggregati (*tasso di rettifica tra il 10% e il 25%)

*Irregolarità n. 13 – Limitazione ingiustificata del subappalto* (tasso di rettifica pari al 5%)*.* 

*Irregolarità n. 18 – Precedente coinvolgimento irregolare di candidati/offerenti nei confronti dell'amministrazione aggiudicatrice* (tasso di rettifica del 25%)

*Irregolarità n. 23 – modifiche degli elementi dell'appalto contenuti nel bando di gara o nel capitolato* (tasso di rettifica del 25% fino al 100% delle modifiche al contratto).

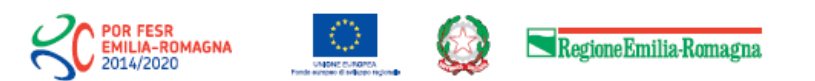

22

# Grazie per l'attenzione

I quesiti sulla rendicontazione vanno rivolti allo Sportello Imprese all'indirizzo: [Infoporfesr@regione.emilia-romagna.it](mailto:Infoporfesr@regione.emilia-romagna.it)

#### **Servizio attuazione e liquidazione dei programmi di finanziamento e supporto all'autorità di gestione FESR**

VIALE ALDO MORO n. 44 - 40127 BOLOGNA

Email: [LiquidazioneProgrammi@Regione.Emilia-Romagna.it](mailto:LiquidazioneProgrammi@Regione.Emilia-Romagna.it) Email certificata: [LiquidazioneProgrammi@postacert.Regione.Emilia-Romagna.it](mailto:LiquidazioneProgrammi@postacert.Regione.Emilia-Romagna.it)

Tel. (Segreteria): 051 5278524/5128

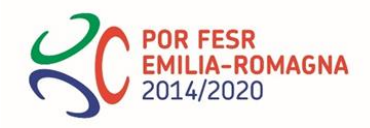

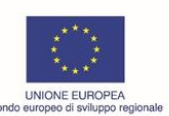

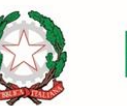

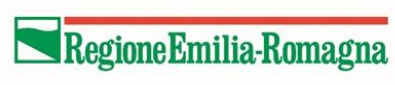